## SAP ABAP table Q0302 {Screen Fields: Infotype 0000}

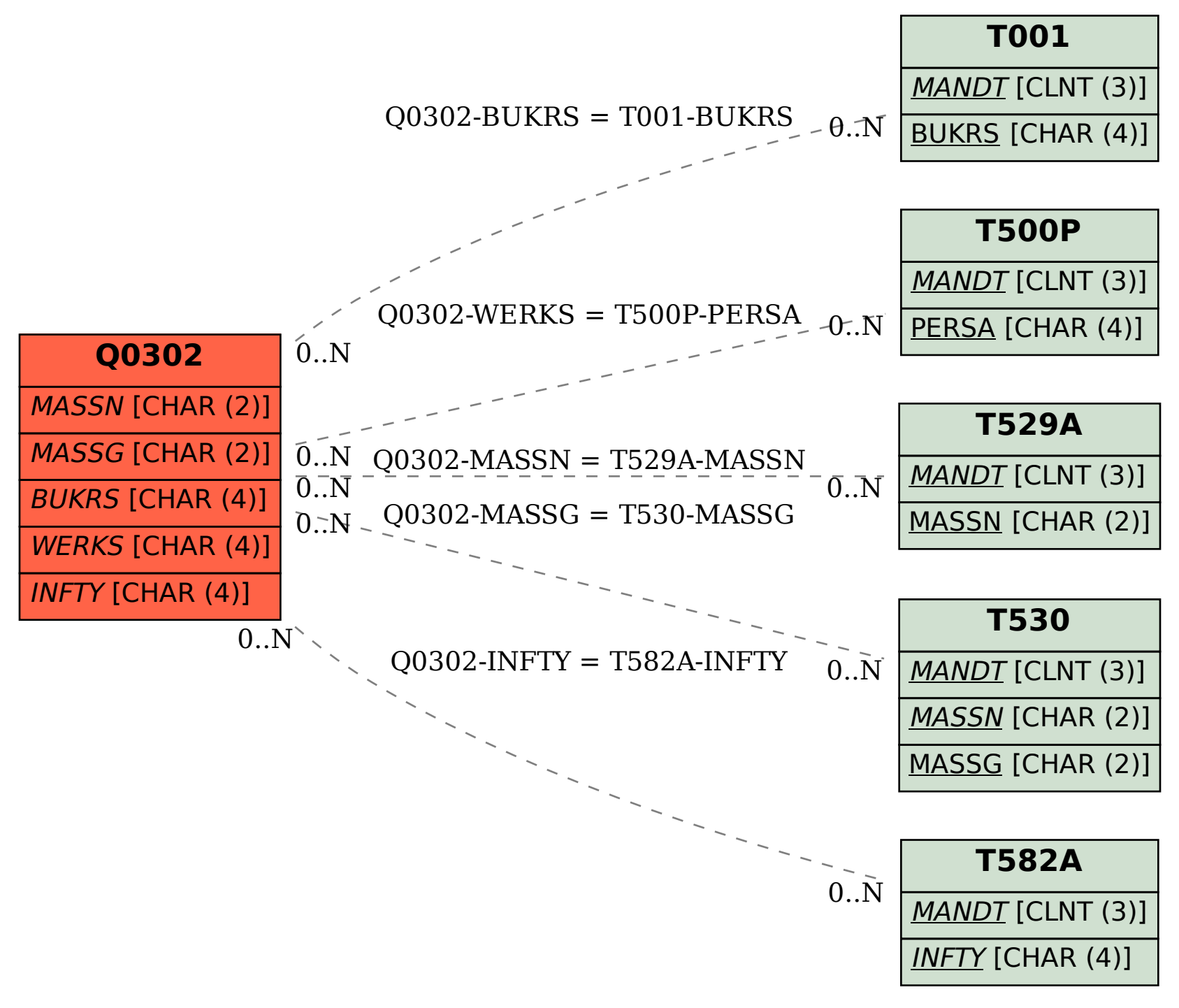